# **MISE EN OEUVRE D'UN RÉSEAU SÉCURISÉ**

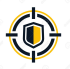

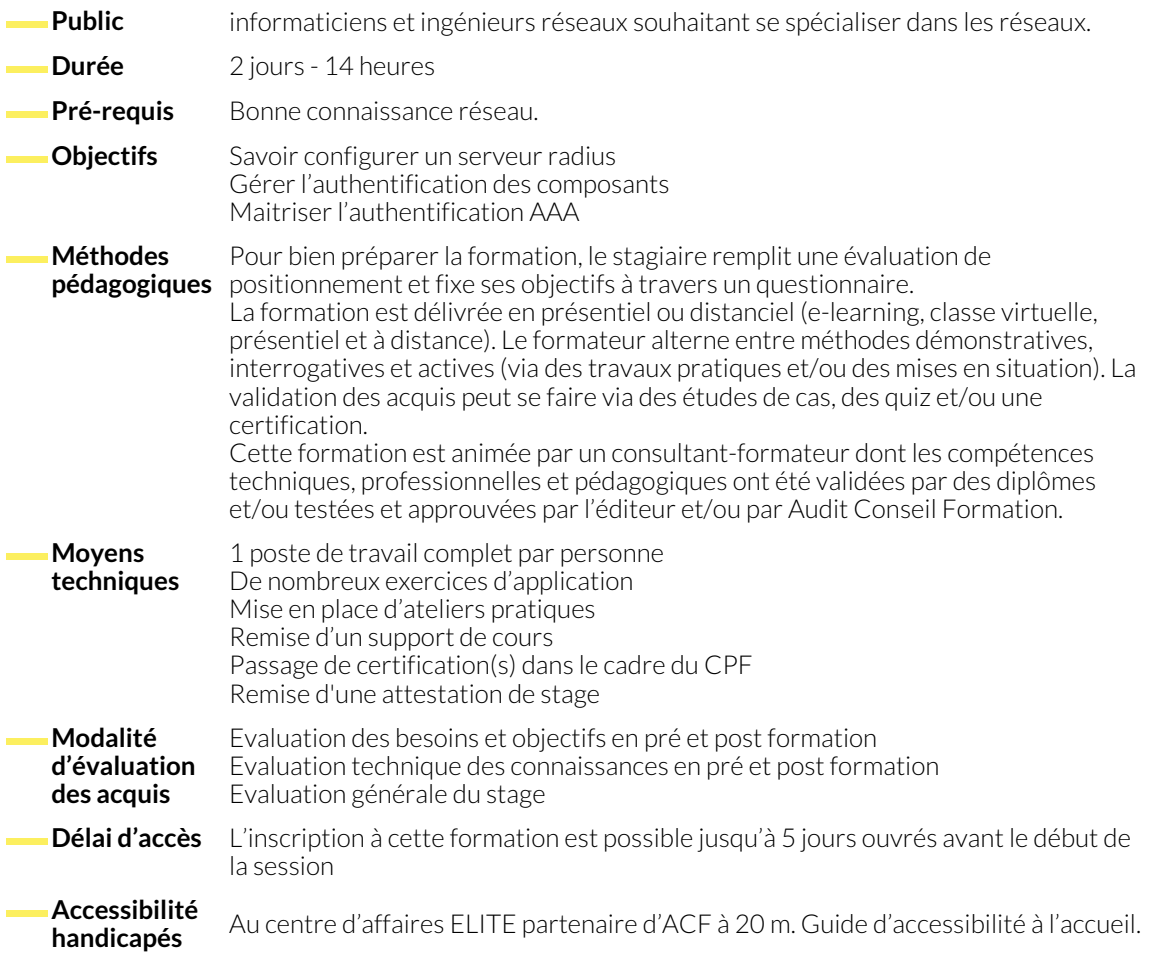

## **1. LES COUCHES PHYSIQUE ET LIAISON DE DONNÉES 802.11**

- L'architecture 802.11.
- Couche et sous-couche physique.
- La méthode d'accès CSMA/CA.
- L'algorithme de "Backoff".

● Les équipements.

### **2. CONCEPTION D'UN RÉSEAU DANS L'ENTREPRISE**

- Les performances et l'architecture.
- Choisir les points d'accès.

## **3. INTÉGRER LE RÉSEAU DANS L'ENTREPRISE**

- La couverture radio.
- Le câblage nécessaire et la connexion au réseau filaire.
- Pontage et STP. Intégration de VLAN.
- Travaux pratiques :Installer et configurer les points d'accès. Mise en place de routeurs et passerelles.

## **4. SÉCURISER UN RÉSEAU**

- Les algorithmes de chiffrement symétrique et asymétrique.
- Les fonctions de hachage.
- L'authentification et les certificats. Serveur Radius.
- Les problématiques de sécurité d'un réseau WiFi.
- Les protocoles WEP, TKIP, WPA et WPA2. Les normes.
- L'authentification 802.1x. EAP...

### **5. EVOLUTION DES RÉSEAUX**

● Les standards de nouvelle génération.

### **NOUS CONTACTER**

**Siège social Centre de formation** 16, ALLÉE FRANÇOIS VILLON 38130 ÉCHIROLLES

**Téléphone E-mail**

87, RUE GÉNÉRAL MANGIN 38000 GRENOBLE

04 76 23 20 50 - 06 81 73 19 35 contact@audit-conseil-formation.com

#### **Suivez-nous sur les réseaux sociaux, rejoignez la communauté !**

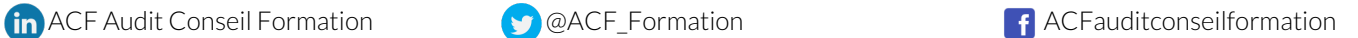